# \*x tipo sistemų programų kūrimo aplinka

#### Saulius Gražulis

#### 2009 ruduo

Vilnius University, Faculty of Mathematic and Informatics Institute of Informatics

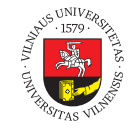

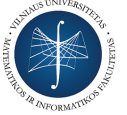

 $\bigodot$   $\bigodot$   $\bigodot$ 

This set of slides may be copied and used as specified in the Attribution-ShareAlike 4.0 International license

. . . . . . . . . . . . . . . . . . . . . . . . . . . . . . . . . . . . . . . Saulius Gražulis \*x tipo sistemų programų kūrimo aplinka 2009 ruduo 1/11

## Kadaise…

*Suppose you went back to Ada Lovelace and asked her the difference between a script and a program. She'd probably look at you funny, then say something like: Well, a script is what you give the actors, but a program is what you give the audience. That Ada was one sharp lady…*

Saulius Gražulis **\*x** tipo sistemų programų kūrimo aplinka 2009 ruduo 2/11

*Larry Wall* http://www.perl.com/pub/a/2007/12/06/soto-11.html 2009-10-12

 $\Box \rightarrowtail \ast \, \bar{\Box} \rightarrowtail \ast \, \bar{\Xi} \rightarrowtail \ast \, \bar{\Xi}$ 

. .

 $2Q$ 

#### sh interpretatorius

sh – dar viena programavimo kalba

- Komandų interpretatorius sh taip pat yra dar viena \*x sistemos komanda, taigi:
	- sh> sh < script.sh > result.txt
	- sh> sh script.sh > result.txt
	- sh> sh script.sh script-arg1 script-arg2 > result.txt
- Iš failo script.sh interpretatorius skaito savo komandas ir jas vykdo eilutė po eilutės
- $\bullet$ likę argumentai (script-arg1 script-arg2) tampa šios skripto *poziciniais parametrais*, jie pasiekiami script.sh kode kaip \$1, \$2 ir t.t.

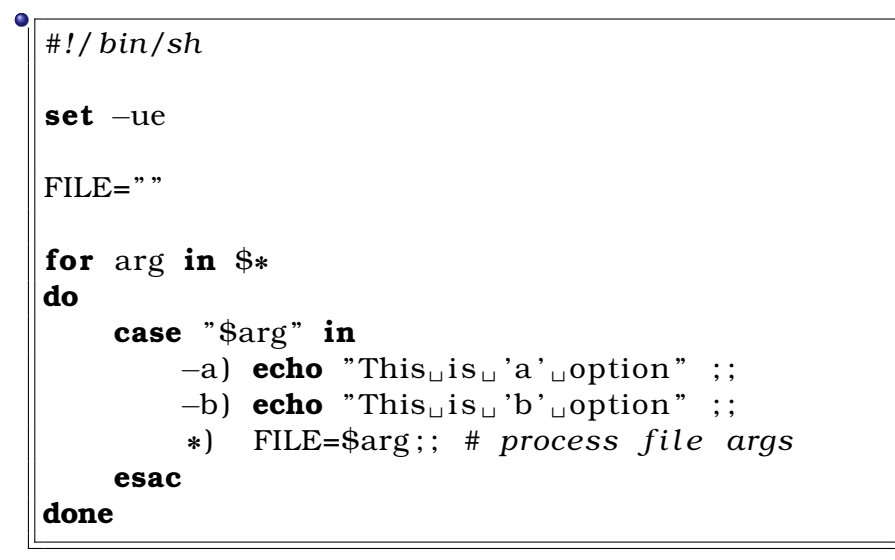

- Paprasčiausias skriptas tai tiesiog komandų seka faile:
	- simple.sh:

*#! /bin/sh* **echo** " I ␣am␣a␣simple␣ 'sh ' ␣ script "

- Pirmas komandos argumentas matomas kaip \$1:
	- onearg.sh:

*#!/ bin/sh* **echo** "\$0: 
<sub>⊥</sub>my<sub>□</sub> first <sub>□</sub>argument<sub>□</sub> is □ '\$1'"

O \$0? Tai tiesiog paties skripto vardas :)

- Kintamiesiems galime priskirti reikšmes (simbolių eilutes) ir toliau jas naudoti:
	- vars.sh:

*#! /bin/sh* ARG="\$1"  $STR = "my<sub>u</sub> first <sub>u</sub> argument"$ **echo**  $\$0$ :  $\$$ {STR} is "\" $\$$ {ARG}\""

. Saulius Gražulis \*x tipo sistemų programų kūrimo aplinka 2009 ruduo 7 / 11

. . . . . . . . . . . . . . . . . . . . . . . . . . . . . . . . . . . . . . .

Kintamuosius verta naudoti, kad svarbių reikšmių apibrėžimai būtų tik vienoje vietoje:

spot.sh:

```
#! /bin/sh
FILE="$1"
echo $0: file "'${FILE}'" contents is:
cat $ { FILE }
```
Ir šiaip su prasmingais kintamųjų vardais kodas lengviau skaitomas…

- $\bullet$  if-then-else:
	- ifthenelse.sh:

```
#!/bin/sh
if [ "$1" = "null" ]
then
     echo "\$0:\_\text{m}y_\text{u}argument_\text{u}is_\text{u}'null'"
fi
if [ $# -eq 0 ]; then
     echo $0: I have no arguments
fi
```
 $\bullet$  while ciklai:

```
· args.sh:
```

```
\#!/bin/shset -uen=1while [ $# -gt 0 ]
do
      echo "0 \text{arg} \text{arg} \sin \text{i} s_{\text{u}}'s<br/>l'
     n = \$( ( \$n + 1 ) )shift
done
```
- $\bullet$  for ciklai:
	- for.sh:

```
#!/ bin/sh
for i in alpha beta gamma
do
    echo −n " $i ␣ "
done
echo " "
for i in $( seq 1 5) $ ( seq 6 2 22)
do
    echo −n " $i ␣ "
done
echo " "
```